ZHT is a zero-hop distributed hash table, which has been tuned for the requirements of high-end computing systems. ZHT aims to be a building block for future distributed systems. The goals of ZHT are delivering high availability, good fault tolerance, high throughput, and low latencies, at extreme scales of millions of nodes. ZHT has some important properties, such as being light-weight, dynamically allowing nodes to join and leave, fault tolerant through replications, persistent, scalable, and supporting unconventional operations such as append. ZHT scaled up to 32K-cores with latencies of 1.1ms and 18M operations/sec throughput on IBM Blue Gene/P supercomputer, and 96 nodes on Amazon EC2 cloud with 800ns latency and 1.2M ops/s throughput.

- One or more ZHT client-server pairs per node
- N clients to N servers: All-to-All communication pattern
- Random generated key–value pairs: 15 bytes key, 132 bytes value

Tonglin Li<sup>1</sup>, Xiaobing Zhou<sup>1</sup>, Kevin Brandstatter<sup>1</sup>, Ioan Raicu<sup>1,2</sup> **<sup>1</sup>Department of Computer Science, Illinois Institute of Technology <sup>2</sup>Mathematics and Computer Science Division, Argonne National Laboratory**

- Exero-hop: constant routing time
- **Dynamic membership: support nodes leaves and joins**
- **Persistent: NoVoHT work as backend, data flush to disk**
- Fault tolerance: replication support
- Append operation: allowing data to be incrementally added to an existing value

In previous work we proved ZHT's excellent performance and scalability on supercomputers, and in this work we show that it also works great on cloud environment from both performance and cost perspective.

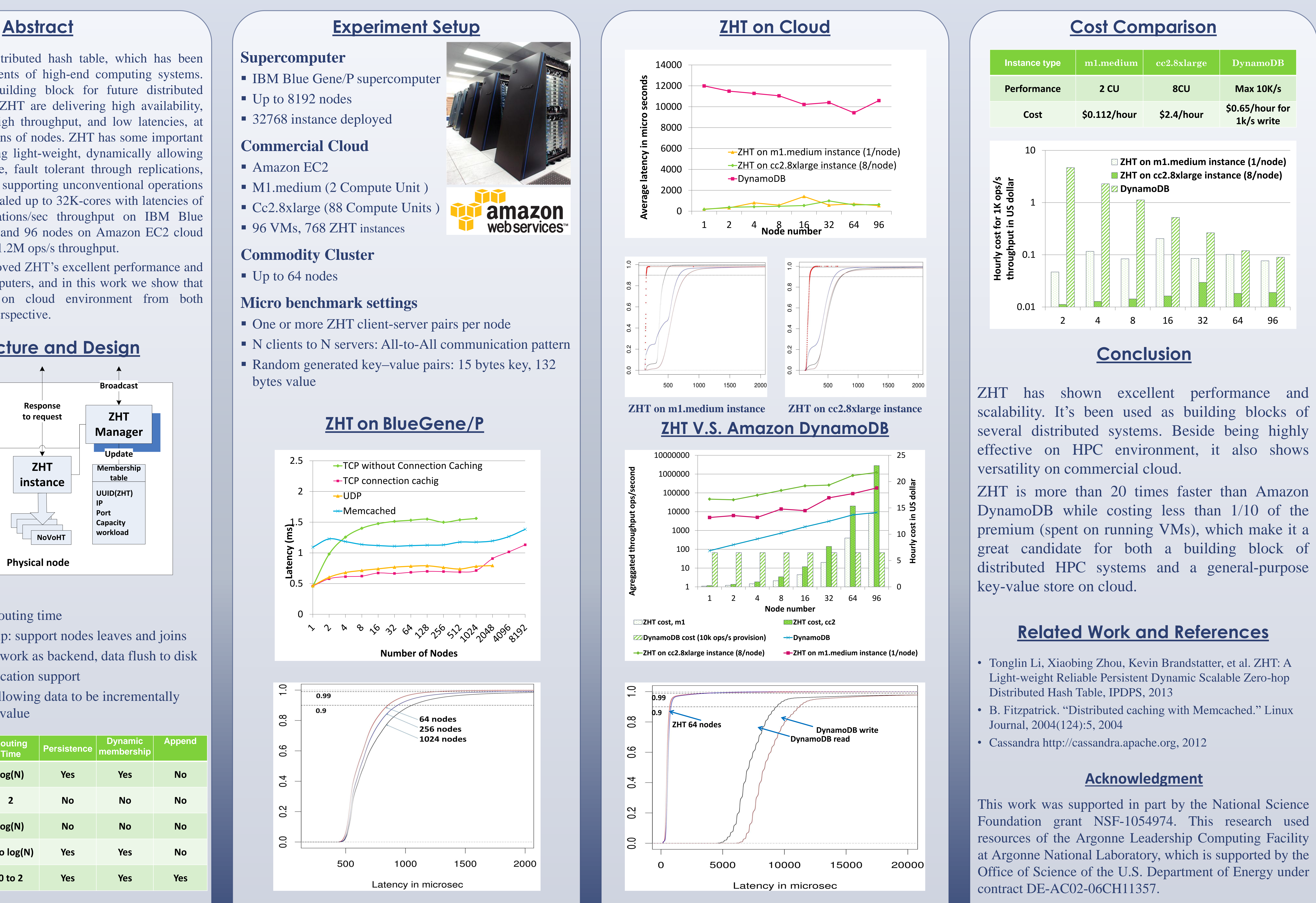

### **Supercomputer**

- **IBM Blue Gene/P supercomputer**
- Up to 8192 nodes
- 32768 instance deployed

### **Commercial Cloud**

- **Amazon EC2**
- M1.medium (2 Compute Unit)
- Cc2.8xlarge (88 Compute Units )
- 96 VMs, 768 ZHT instances

### **Commodity Cluster**

Up to 64 nodes

### **Micro benchmark settings**

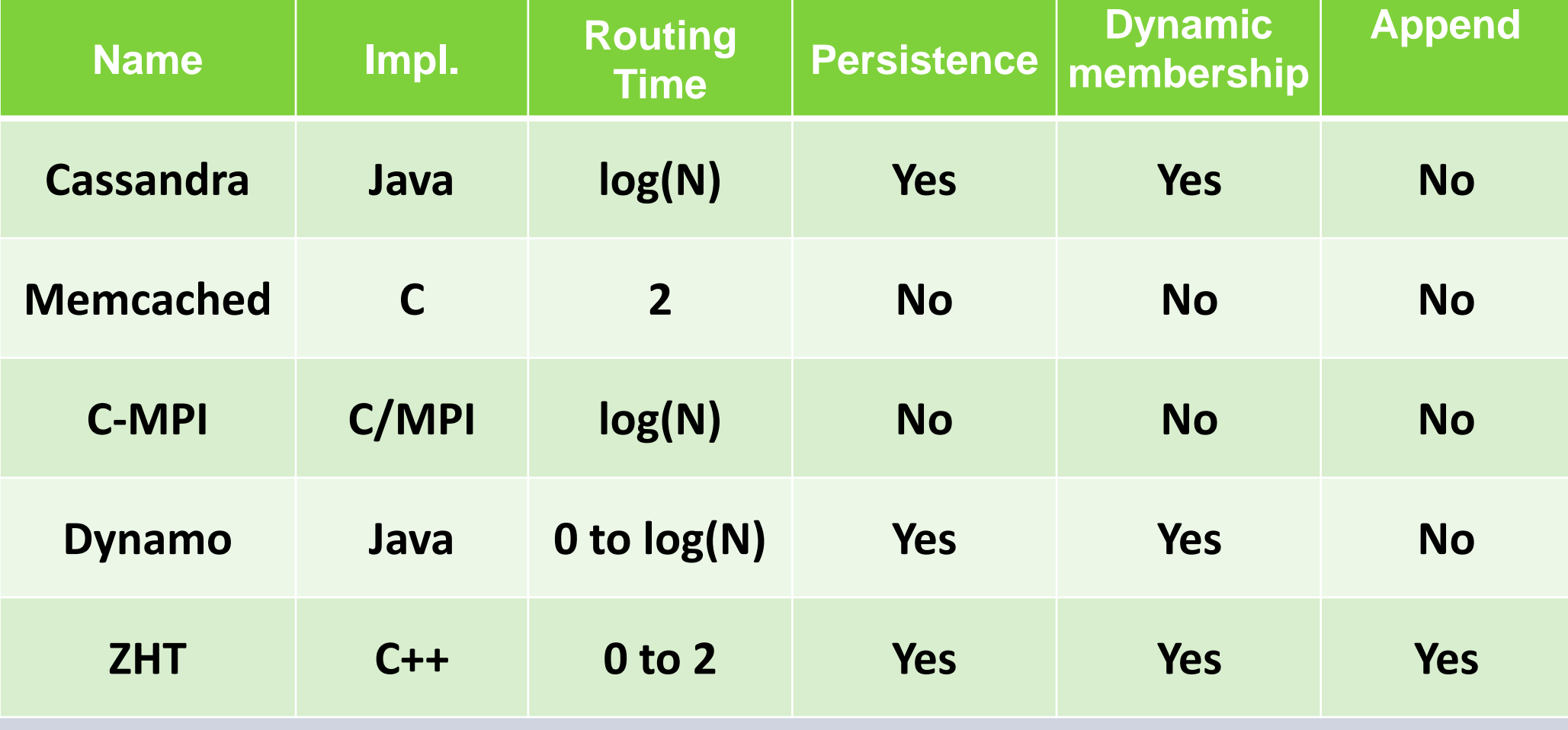

# **Distributed Key-Value Store on HPC and Cloud Systems**

# ILLINOIS INSTITUTE OF TECHNOLOGY

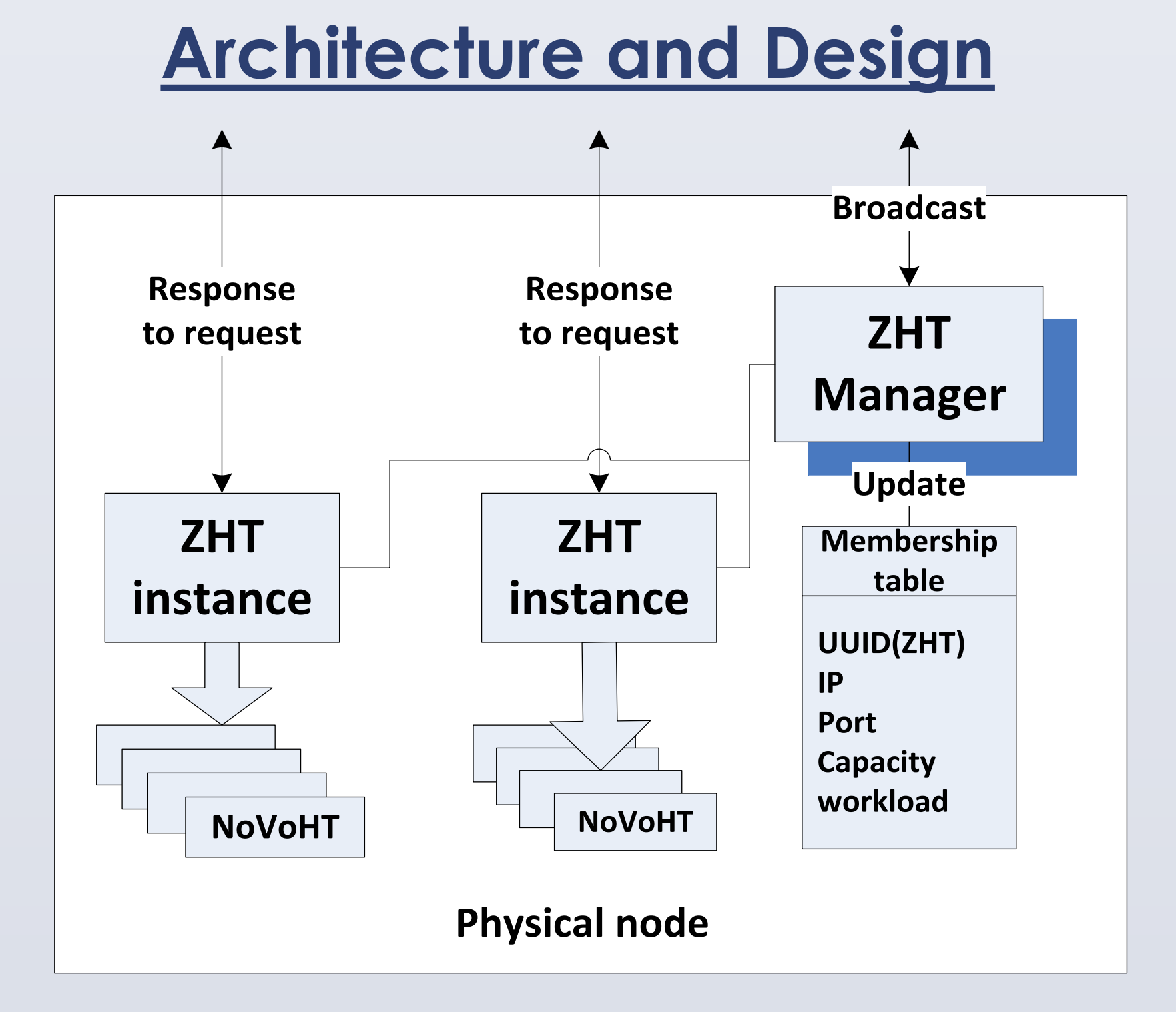

### **Features**

## **ZHT on BlueGene/P**

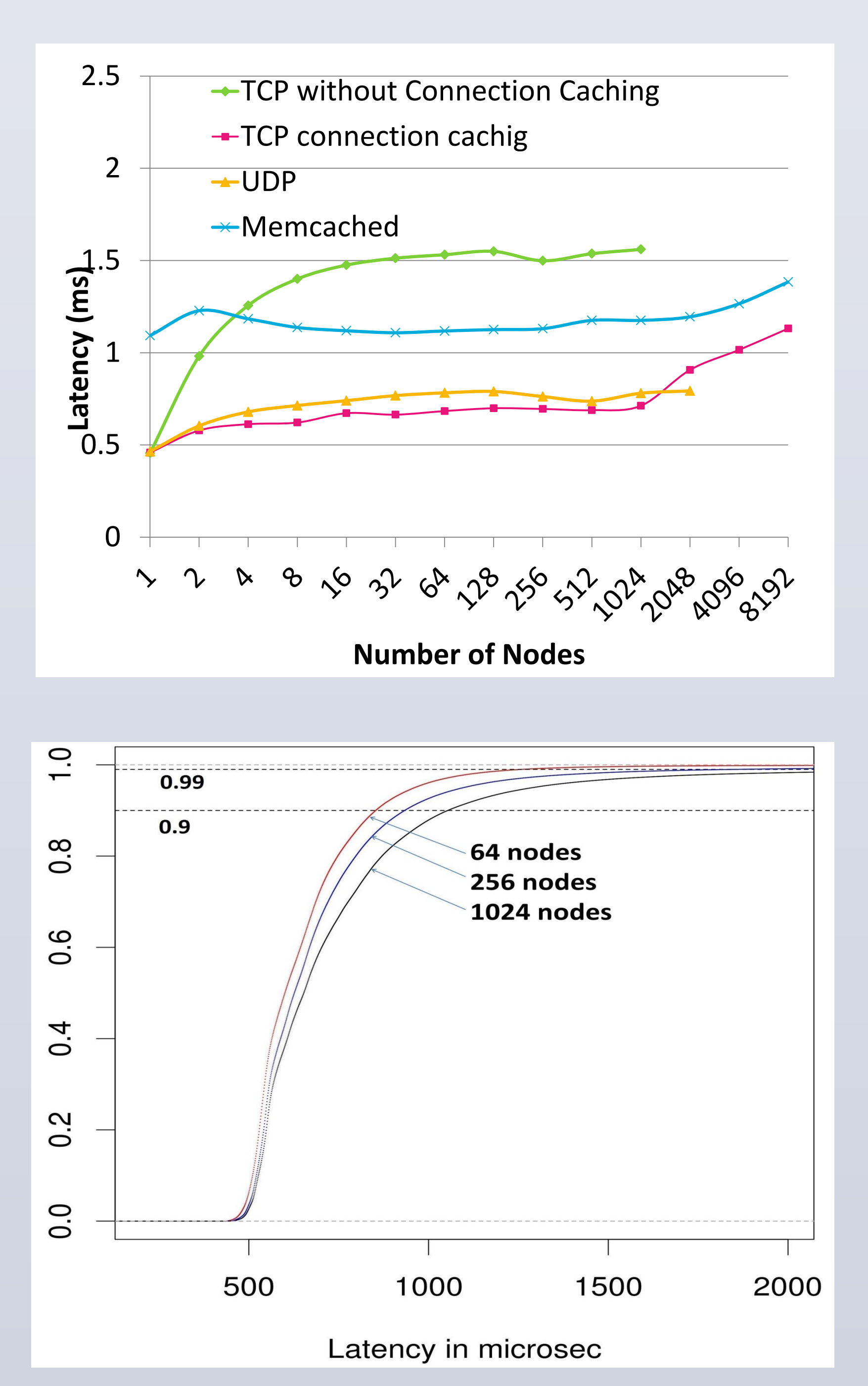

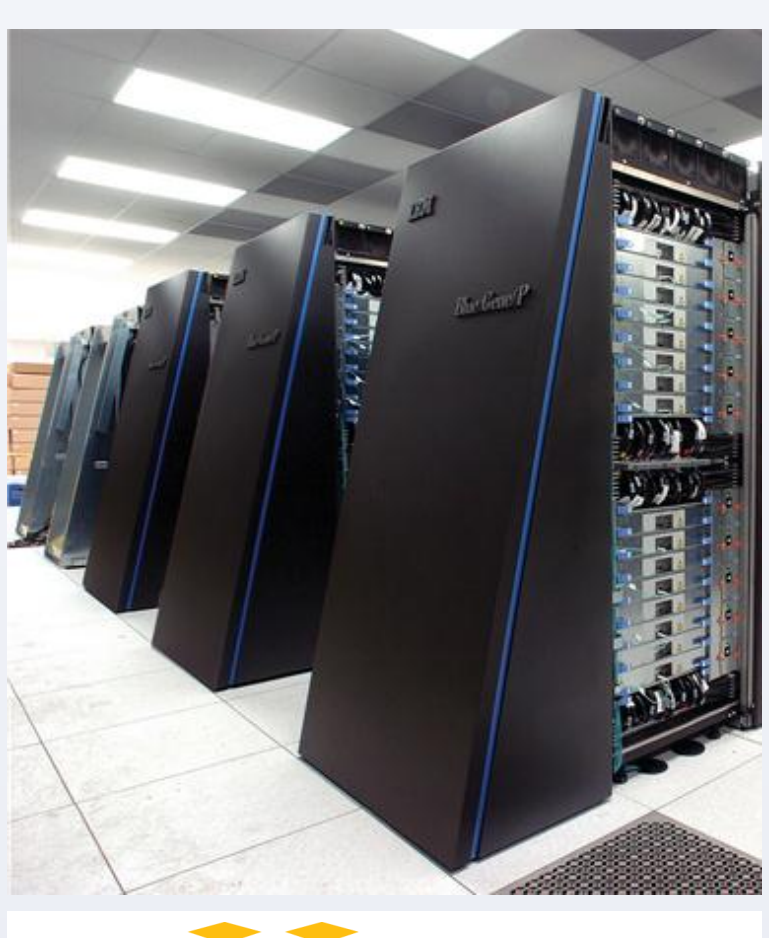

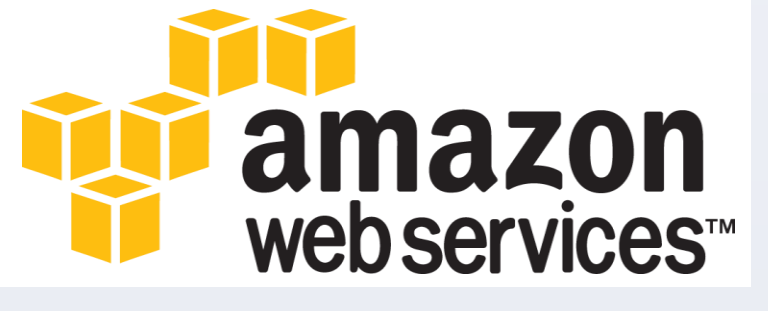